# **RNP A Peakflow SP**

## **Peakflow SP: Estatisticas de trafego do PoP-RJ e clientes Tue 1 Sep 2015 00:00:34 BRT**

Os gráficos apresentados neste relatório de trafego estão em formato stack, o que significa que seu valor é uma composição da soma dos componentes listados nas legendas localizadas logo abaixo dos gráficos. Os gráficos est

A primeira coluna da tabela define o ponto de referência para entendimento dos valores de In e Out. A contabilização do tráfego é sob o ponto de vista do AS da RNP, AS1916.

#### Legenda:

PoP - Ponto de presença da RNP<br>Parceiros - Provedores comerciais que a RNP mantém acordos de troca de tráfego

Internet Acadêmica - Acesso às redes acadêmicas internacionais, serviço atualmente provido pela RedClara

Internet commodity - Acesso pago à Internet global que é oferecido pela RNP aos seus clientes ASN - Número do sistema autônomo

Profile - Objeto gerenciável definido arbitrariamente no Peakflow através de diversos parâmetros (ex: bloco cidr, peer-as, as-path, bgp community, interface, etc)

#### **Utilização do serviço de Internet Commodity pelo PoP-RJ**

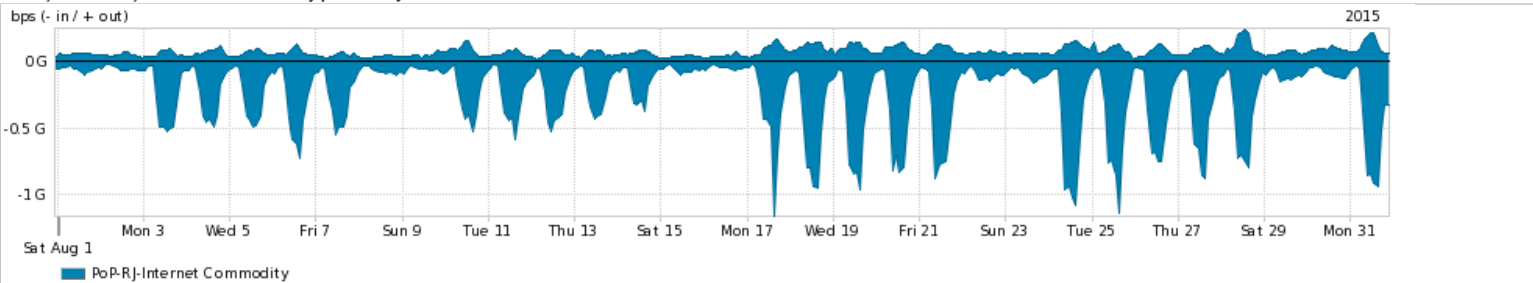

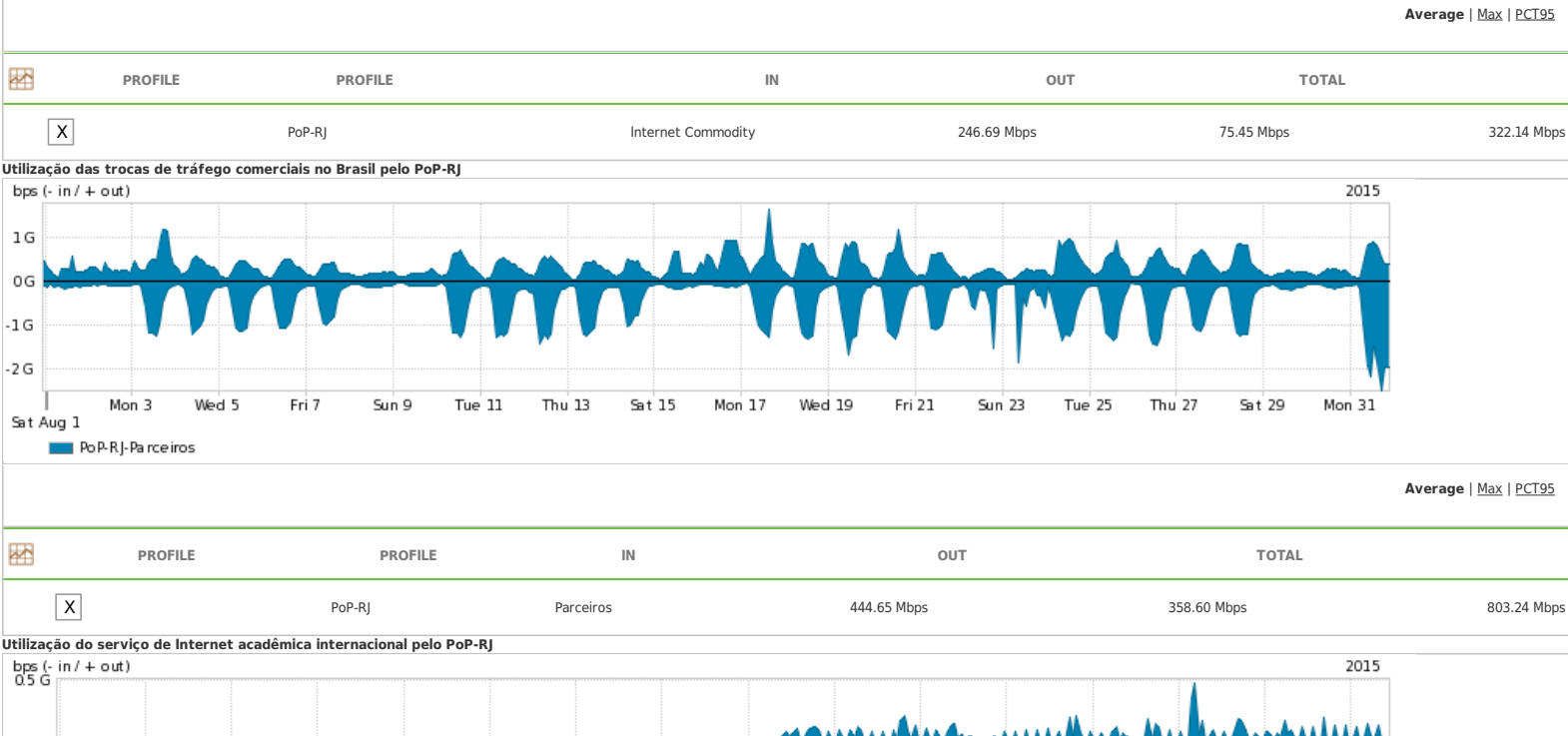

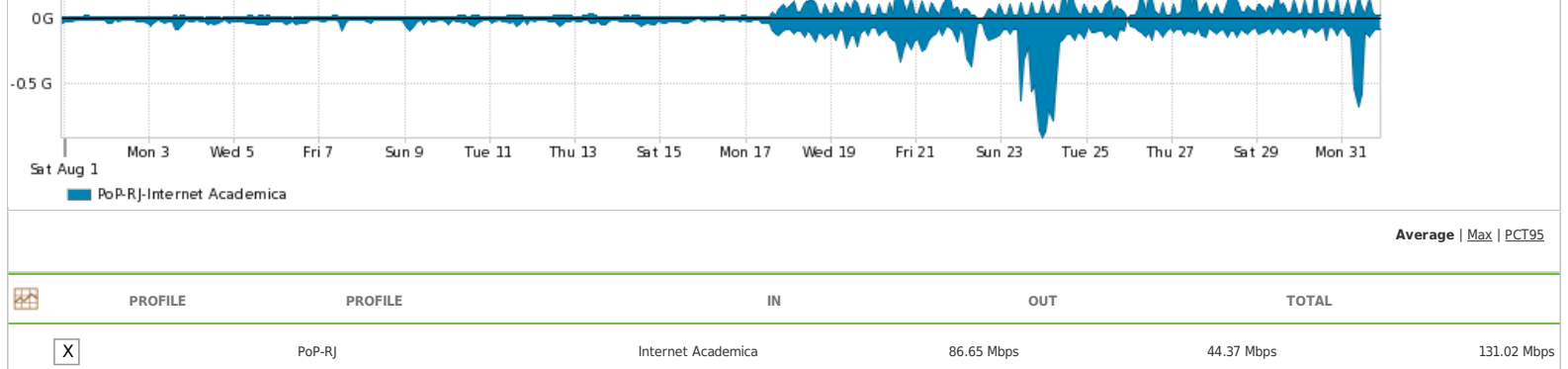

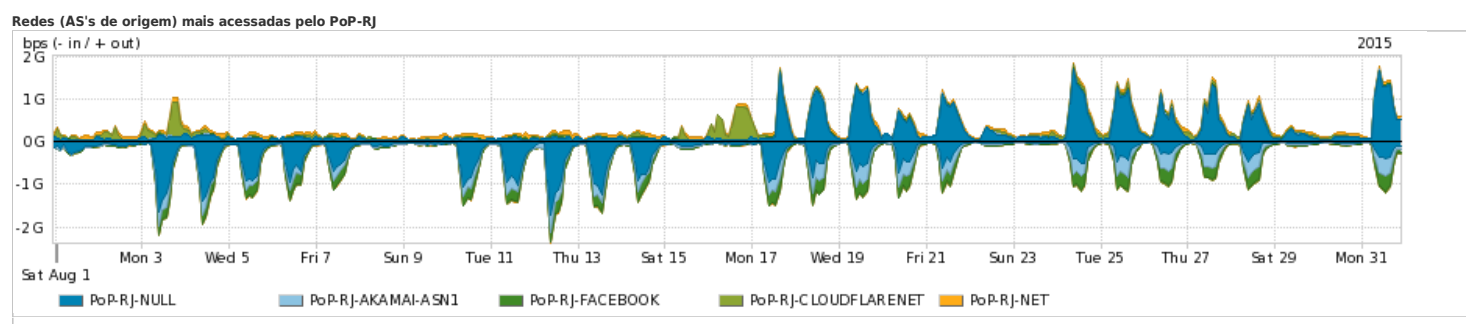

### **Average** | Max | PCT95

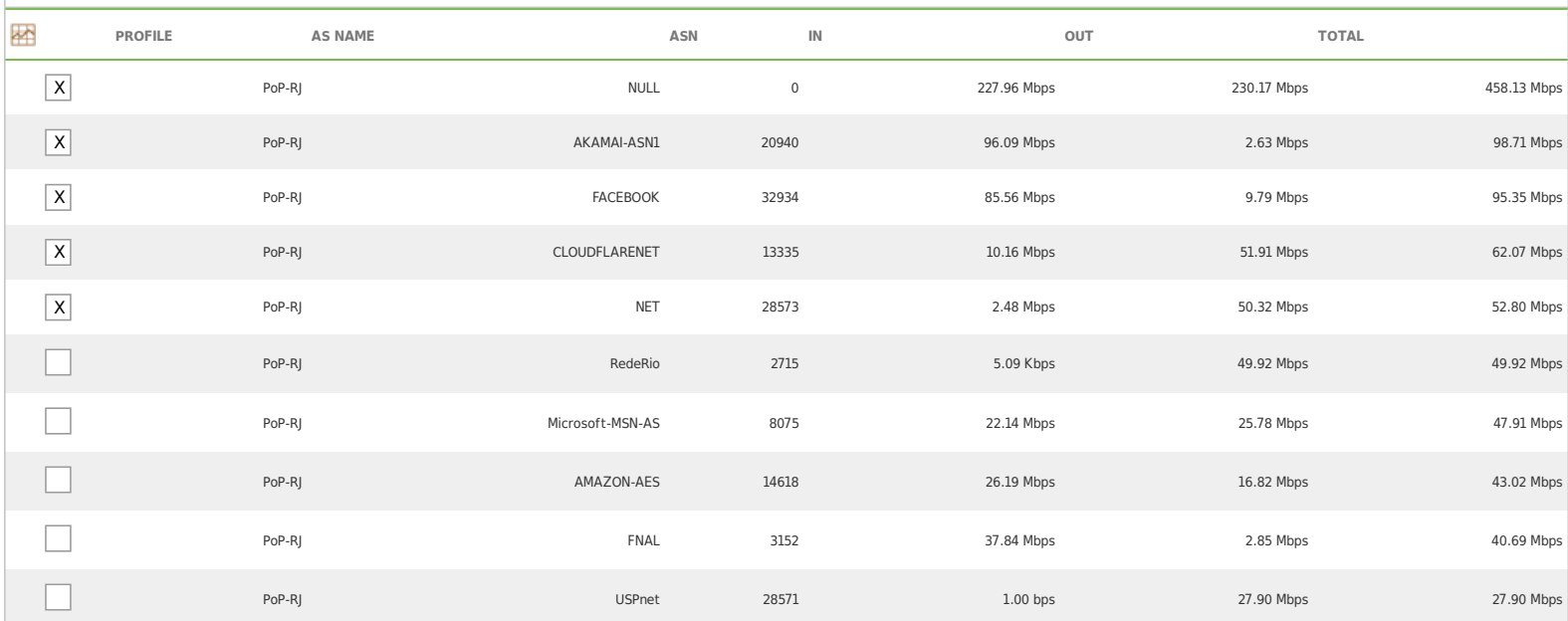

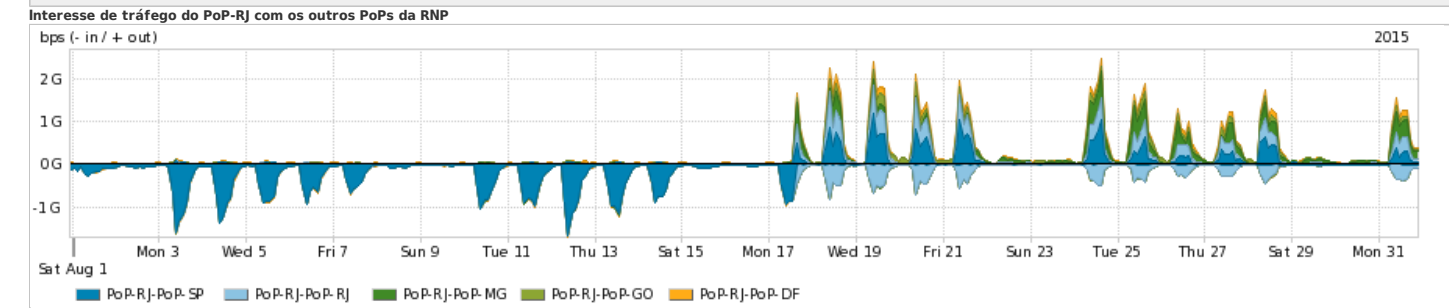

#### **Average** | Max | PCT95

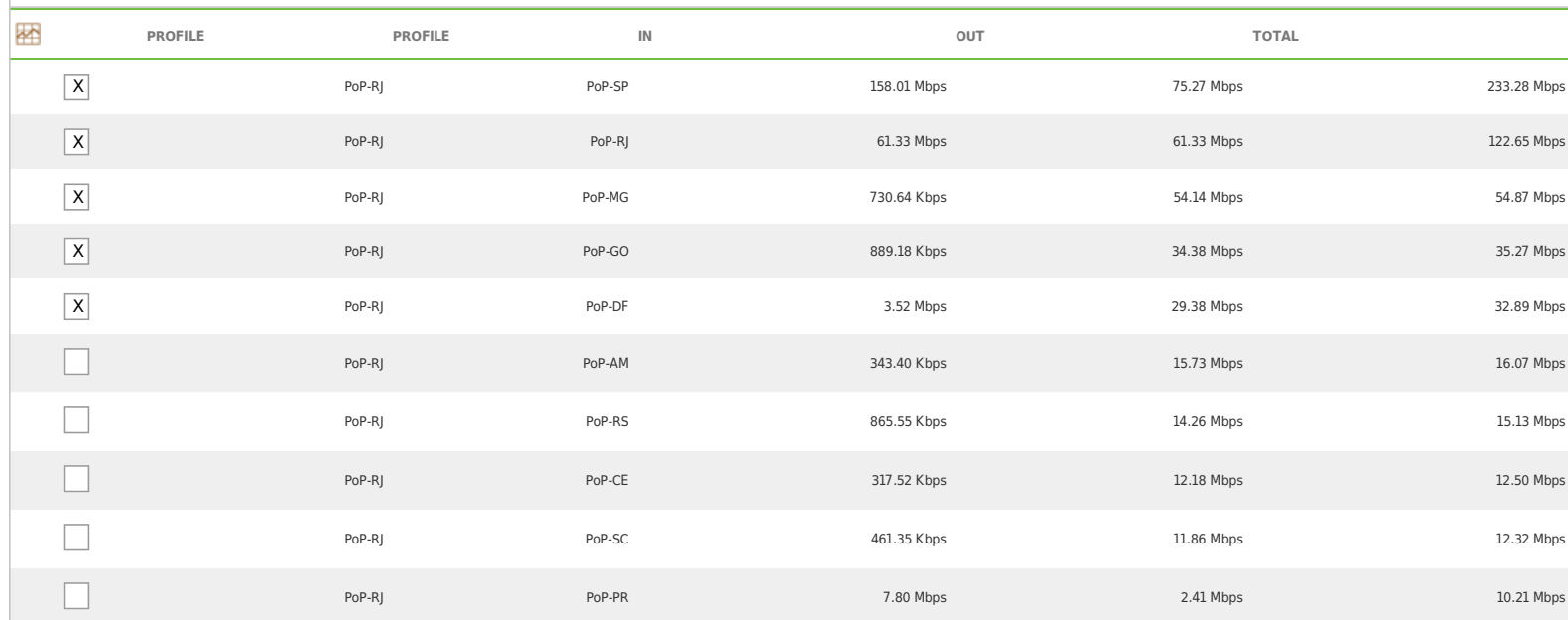

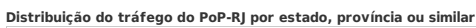

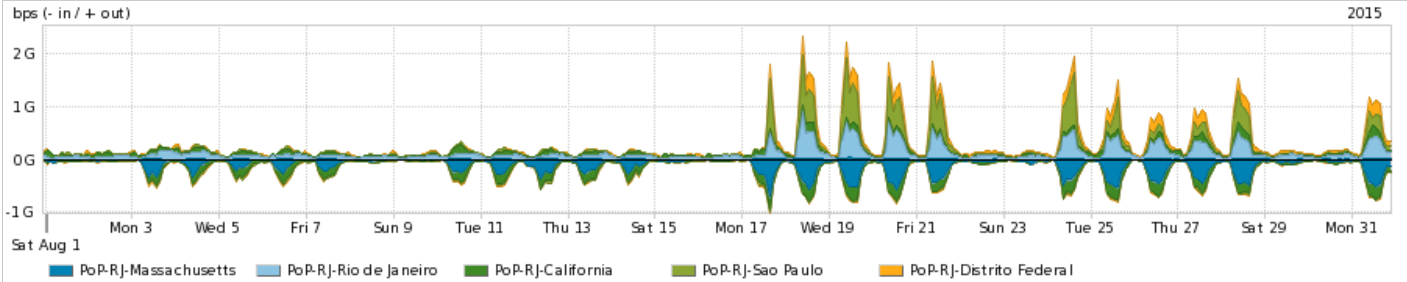

**Average** | Max | PCT95

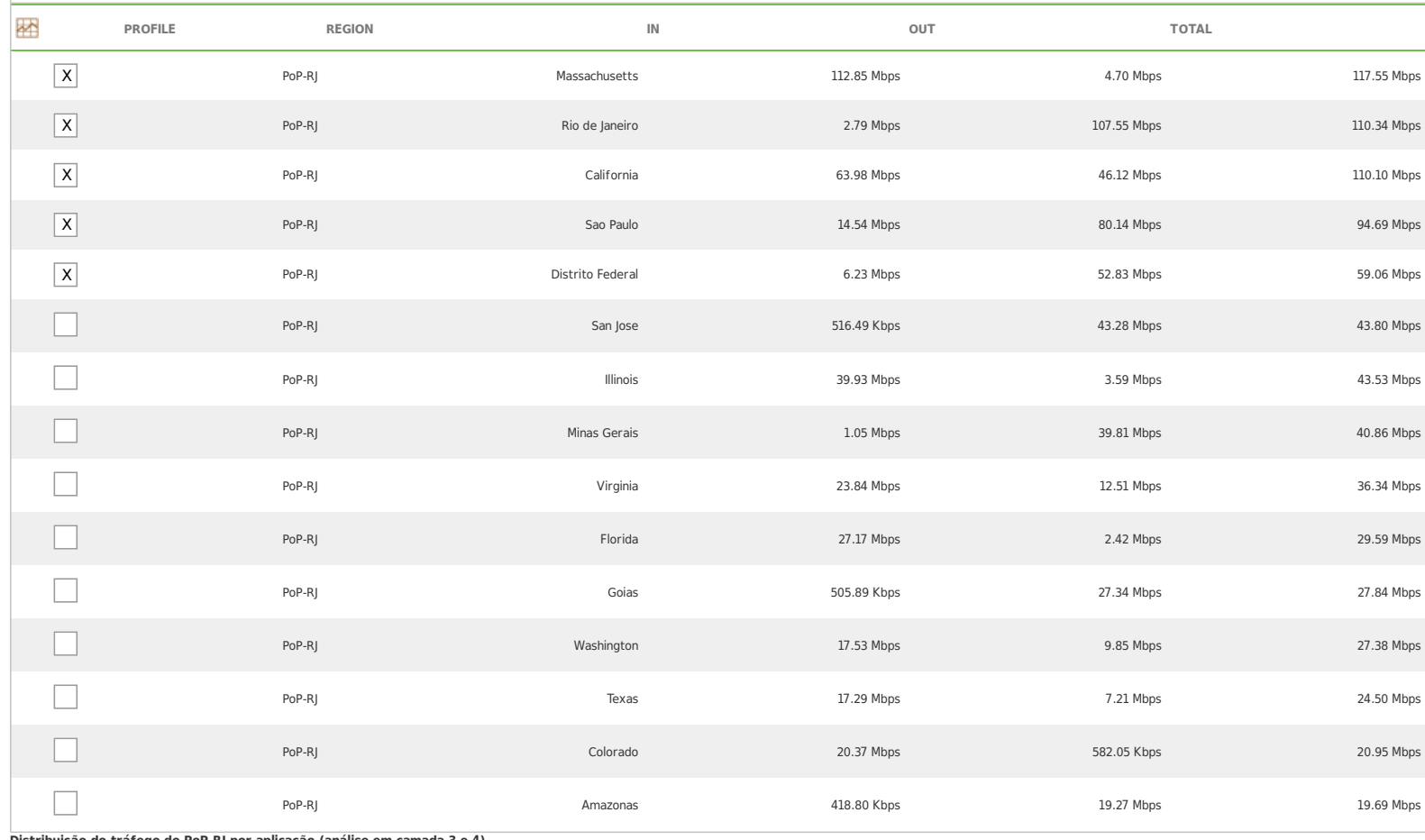

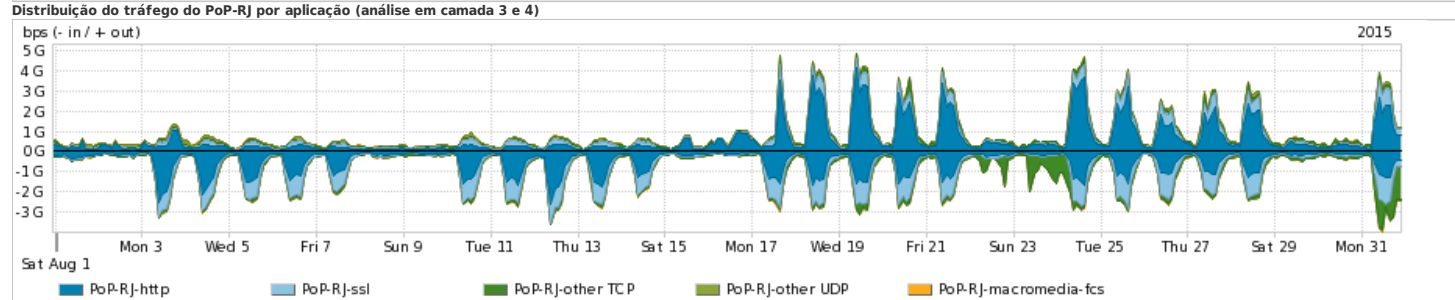

**Average** | Max | PCT95

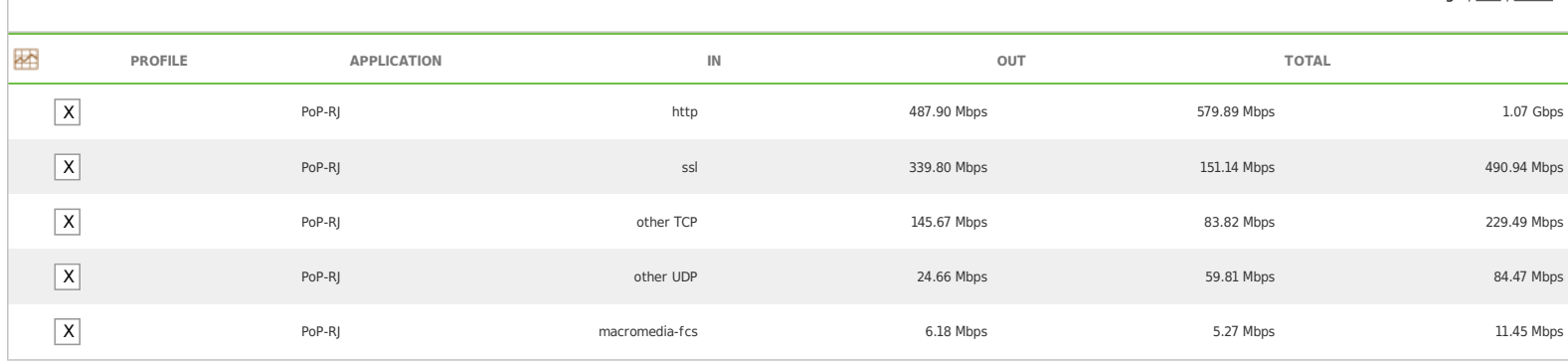

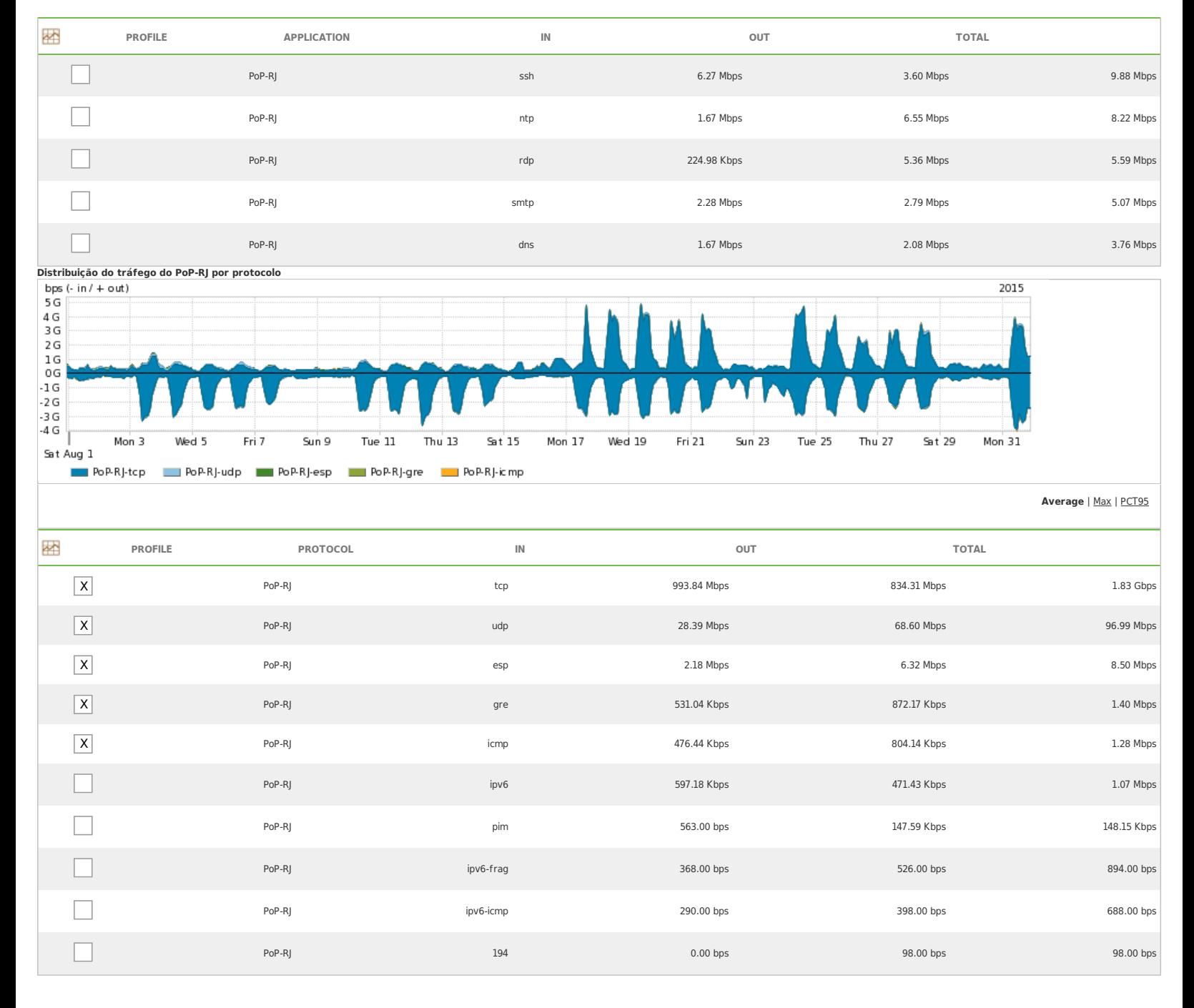

For assistance with this product, please contact [support@arbornetworks.com.](mailto:support@arbornetworks.com)